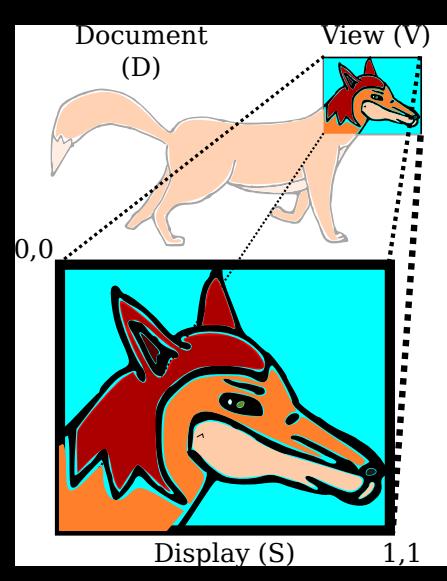

Document via View to Display (S)

$$
(X, Y) \longrightarrow (S_X, S_Y)
$$
  

$$
S_X = \frac{X - V_x}{V_w} \quad S_Y = \frac{Y - V_y}{V_h}
$$